## **HI\_ClosePicture**

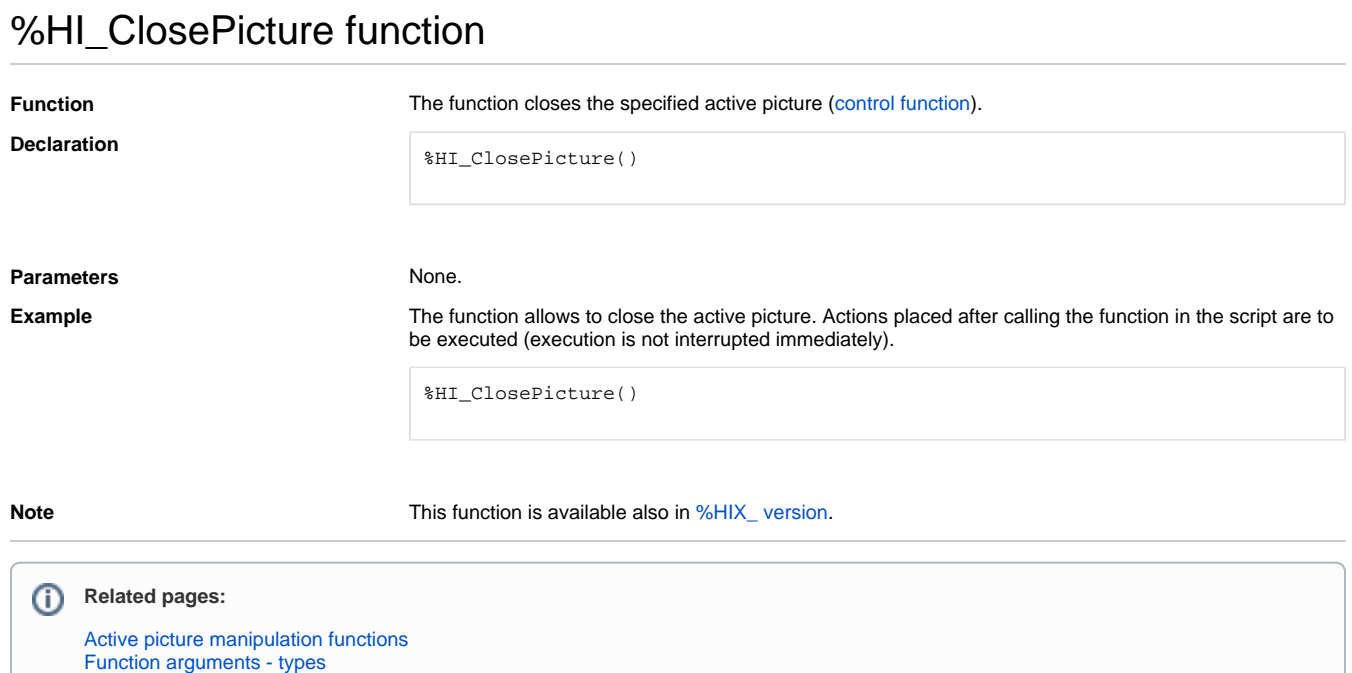